## *Create A New Account*

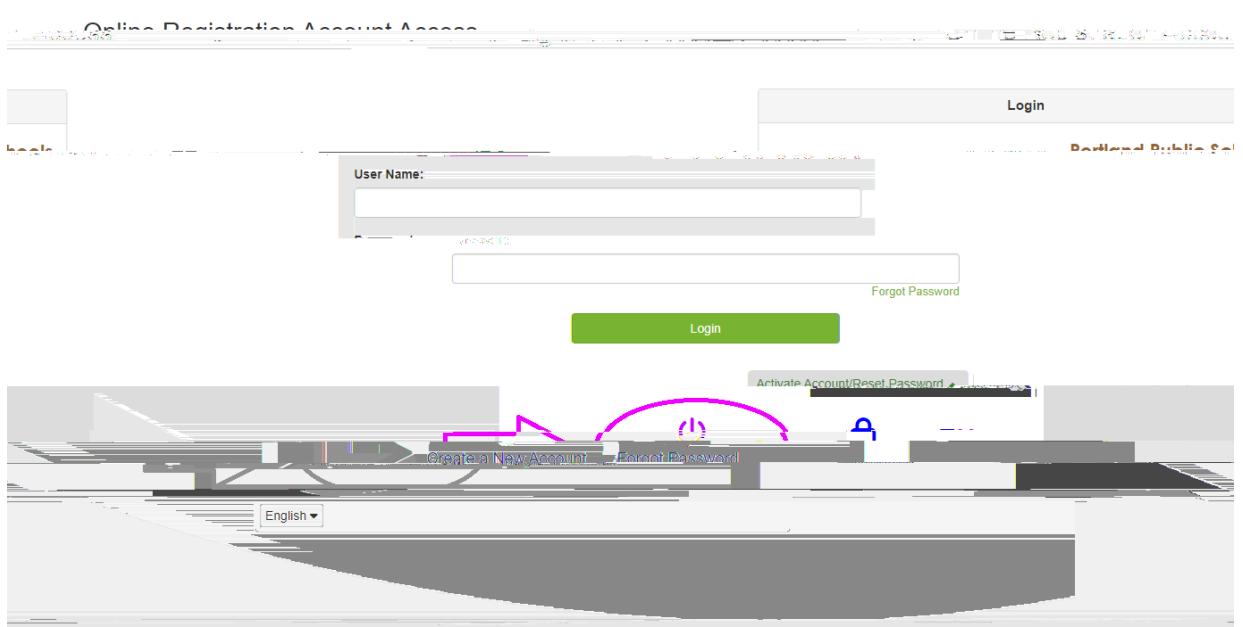

*No Continue*

## *Yes*

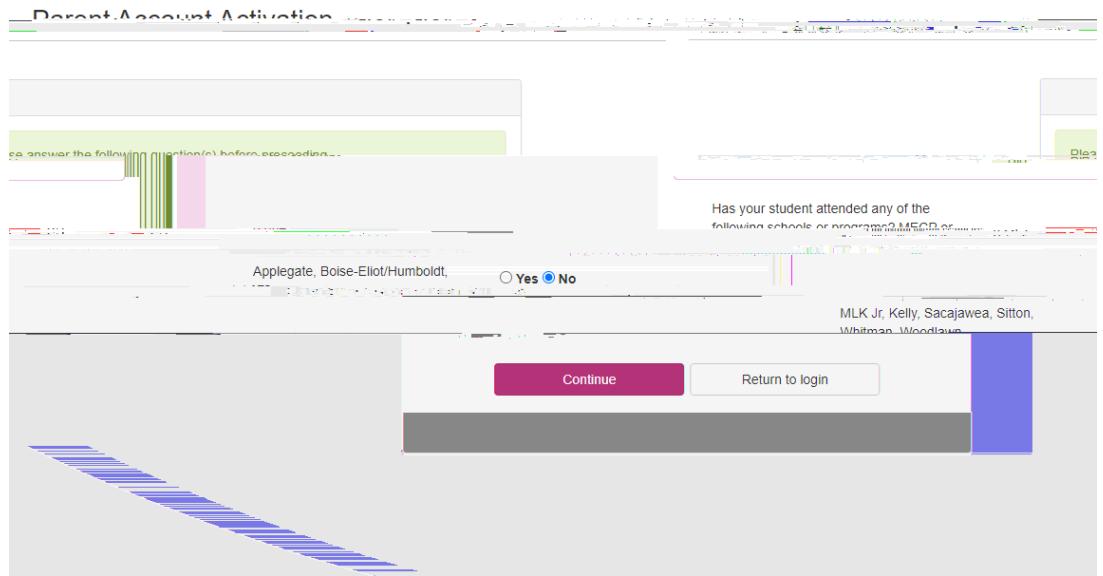

 $\overline{D}X$